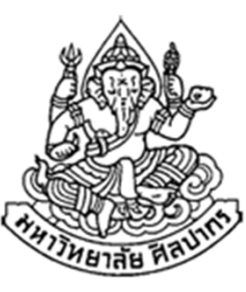

# การเขียนโปรแกรมคอมพิวเตอร์ 1

#### Computer Programming I

ตัวชี้ (Pointer)

ภิญโญ แท้ประสาทสิทธิ์

Emails : pinyotae+111 at gmail dot com, pinyo at su.ac.th

Web : http://www.cs.su.ac.th/~pinyotae/compro1/

Facebook Group : ComputerProgramming@CPSU

ภาควิชาคอมพิวเตอร์ คณะวิทยาศาสตร์ มหาวิทยาลัยศิลปากร

สัปดาห์ที่ 11

# หัวข้อเนื้อหา

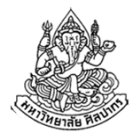

- •ตัวชี้คืออะไร
- •เราใช้ตัวชี้ทําอะไร
- •ตัวดําเนินการ & ที่อยู่หน้าตัวแปร
- •การประกาศและตัวอย่างการใช้ตัวชี้
- • การประยุกต์ใช้ตัวชี้
	- เปลี่ยนค่าพารามิเตอร์ที่ส่งไป โดยให้ผลที่ฟังก์ชันผู้เรียกด้วย
	- อาเรย์
	- การส่งคําตอบจากฟังก์ชันเมื่อมีคําตอบมากกว่าหนึ่ง

# ตัวชี้คืออะไร

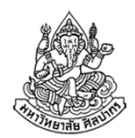

- • เป็นชนิดข้อมูลประเภทหนึ่งและจัดเป็นชนิดข้อมูลขั้นสูง (เรานิยมเรียกตัวชี้แบบทับศัพท์ว่า pointer)
- •ตัวชี้ไม่ได้เก็บข้อมูลโดยตรง แต่เก็บที่อยู่ของข้อมูลแทน
- • โดยปรกติแล้วตัวแปรทุกตัวอยู่ในหน่วยความจําเครื่อง (RAM) และมีตําแหน่ง ที่อยู่กํากับไว้คล้ายเลขที่บ้าน

$$
\text{Mogluod } \times \longrightarrow \text{Mugluod } \times
$$

- $\blacksquare$  แท้จริงแล้วที่อยู่ของตัวแปร x กับค่าของ x เป็นของคู่กันตลอด
- $\blacksquare$  แต่ก่อนเราสนใจแต่ค่าของ x ไม่ได้สนใจที่อยู่ของ x
- • $\bullet$  การรู้ที่อยู่ของ x จะทำให้เราอ่านหรือเปลี่ยนค่าของ x ได้
	- การใช้ที่อยู่ของตัวแปรทําให้เราจัดการกับตัวแปรได้หลากหลายขึ้นมาก
	- ถ้าใช้อย่างถูกต้องและ<u>เหมาะสม</u>มันจะทำประโยชน์ในโปรแกรมได้มาก

# เราใช้ตัวชี้หรือที่อยู่ของข้อมูลทําอะไร

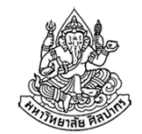

- ใช้ก้าวข้ามขีดจํากัดของการรับส่งพารามิเตอร์ของฟังก์ชัน
	- พารามิเตอร์ที่ส่งไปให้ฟังก์ชัน โดยปรกติแล้วจะเป็นตัวแปรทั่วไป ไม่ใช่ตัวชี้
	- เมื่อฟังก์ชันแก้ค่าพารามิเตอร์ในตัวแปรทั่วไป ค่าที่เปลี่ยนไปนั้นจะมีผลอยู่ เฉพาะในฟังก์ชัน (เพราะมันเป็นแค่สําเนาของค่าที่ส่งไป)
	- <u>แล้วถ้าเราอยากให้ฟังก์ชันแก้ค่าตัวแปรต้นฉบับด้วยล่ะ จะทำอย่างไร?</u>
	- ที่จริงแล้วเราใช้ที่อยู่ของข้อมูลกับ scanf มาตลอด
- • เราใช้ตัวชี้จัดการอาเรย์
	- แท้จริงแล้วอาเรย์เป็นตัวชี้แบบหนึ่ง คือมันชี้ไปที่ข้อมูลตัวแรกของอาเรย์
- •เราใช้ตัวชี้จัดการข้อมูลที่สร้างขึ้นมาแบบพลวัต (dynamic allocation)

## ตัวดําเนินการ & ที่อยู่หน้าตัวแปร

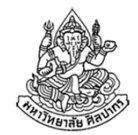

- • ณ จุดนี้มีแนวคิดสองอย่างที่แตกต่างกันแต่สัมพันธ์กัน คือ
	- ที่อยู่ของตัวแปร (address) ซึ่งเปรียบเหมือนเลขที่บ้านของตัวแปร
	- ตัวแปรที่ใช้บันทึกเลขที่บ้าน (ตัวชี้/pointer)
- • ที่อยู่ของตัวแปรเป็นสิ่งที่มีมาตลอด และเราสามารถเรียกดูได้ผ่านการใช้ เครื่องหมาย &
	- $\blacksquare$  เช่น &x หมายถึงที่อยู่ของตัวแปร x
	- & เป็นสิ่งที่ใช้ได้กับตัวแปรทุกชนิด แต่ห้ามใช้กับค่าคงที่ทั่วไป เพราะค่าคงที่ทั่วไปไม่ใช่ตัวแปร
- • แทนที่เราจะต้องคอยเขียนว่า &x อยู่ตลอด เราสามารถใช้ตัวชี้มาเก็บค่าที่ อยู่ไว้ได้ เช่น int\* ptr = &x; เป็นการเก็บที่อยู่ของตัวแปร x ไว้ที่ ptr

## การประกาศตัวชี้

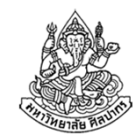

- • การประกาศตัวชี้จะใช้ \* ตามหลังชนิดข้อมูลของตัวแปรที่มันจะชี้ เช่น
	- int\* เป็นตัวชี้ไปยังข้อมูลชนิดจํานวนเต็ม
	- char\* เป็นตัวชี้ไปยังข้อมูลชนิดอักขระ
	- double\* เป็นตัวชี้ไปยังข้อมูลชนิดทศนิยมความเที่ยงทวีคูณ
- • คําว่า int\*, char\*, และ double\* ทํานองนี้เป็นชนิดข้อมูลในตัวของมันเอง
	- $\blacksquare$  ย้ำว่าตัวชี้แท้จริงเป็นชนิดข้อมูล (data type) ขั้นสูงชนิดหนึ่ง
- • การประกาศตัวชี้ก็คือการประกาศตัวแปร ดังนั้นจึงมีชนิดข้อมูล ตามด้วยชื่อ
	- เช่น int\* px; char\* pc; double\* pd;
	- แม้ไม่ใช่เรื่องบังคับ แต่คนนิยมตั้งชื่อตัวชี้ให้มีตัวอักษร p หรือคําว่า ptr นําหน้า

# การใช้ตัวชี้

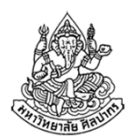

- มีอยู่สองลักษณะ คือ
	- 1. ใช้บันทึกค่าที่อยู่ของตัวแปรที่เราสนใจ
	- 2. ใช้อ่านค่าหรือเปลี่ยนค่าตัวแปรที่เราสนใจ
- • การใช้งานในแต่ละลักษณะจะมีวิธีเขียนที่ไม่เหมือนกัน ดังนี้
	- ตอนบันทึกค่าที่อยู่ของตัวแปรที่เราสนใจ เราจะใช้ชื่อของตัวชี้ตรง ๆ เช่น

```
int* ptr;
int x = 5;
ptr = &x;
```
ตอนอ่านหรือเขียนค่าตัวแปรที่สนใจเราใส่ \* ไว้หน้าชื่อตัวชี้

```
printf("%d", *ptr);*ptr = 7;printf("%d", x);
```
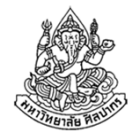

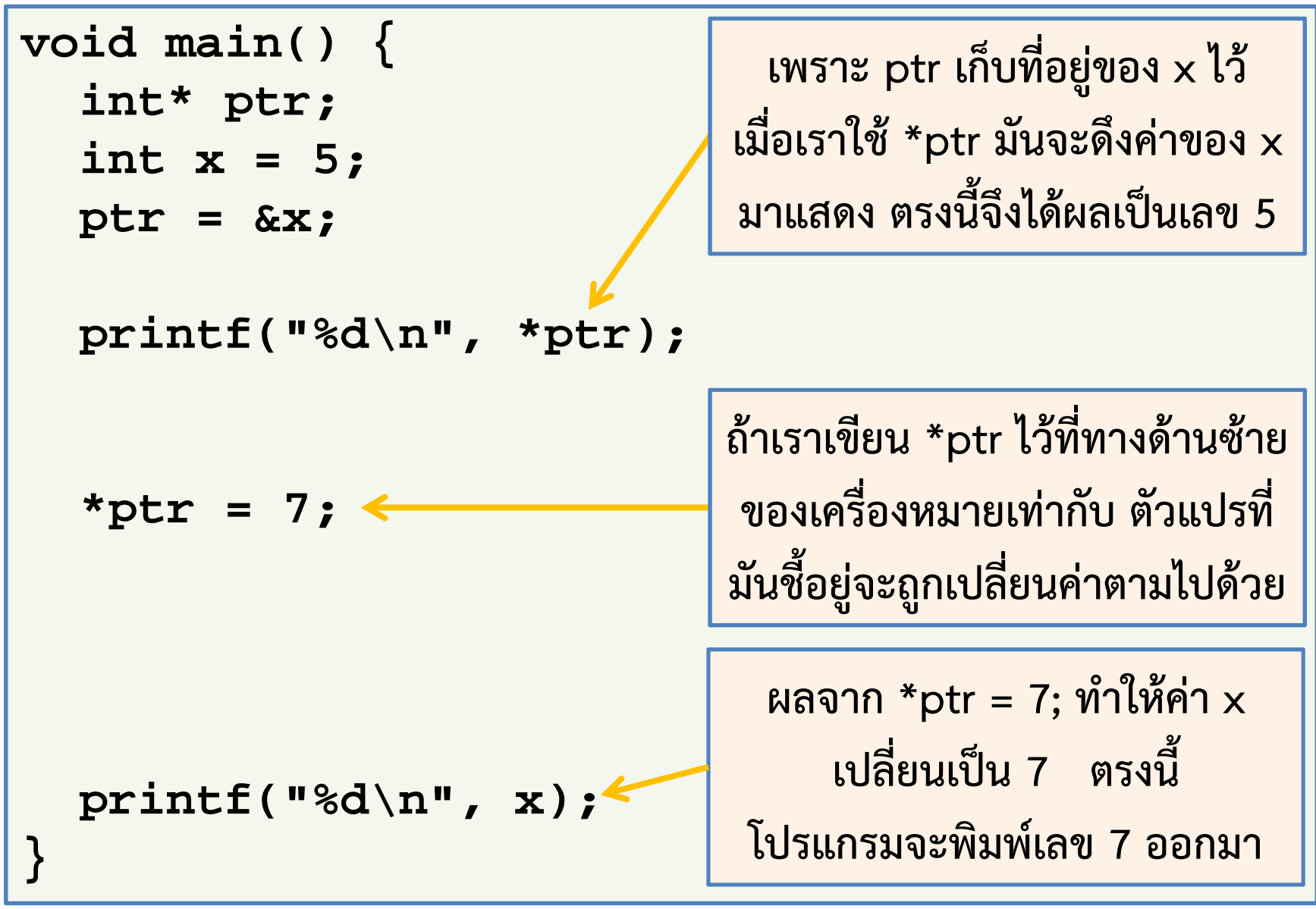

#### การประยุกต์ใช้กับฟังก์ชัน

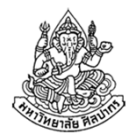

- • จากหน้าที่แล้ว เพราะค่าตัวแปร x ถูกเปลี่ยนจากการใช้ \*ptr = 7; แสดงว่าการใช้ตัวชี้หรือที่อยู่ของข้อมูลสามารถโยงไปถึงตัวแปรที่แท้จริงได้
- •เพื่อสร้างความคุ้นเคย ลองมาใช้กับคําสั่ง scanf กันก่อนเลย

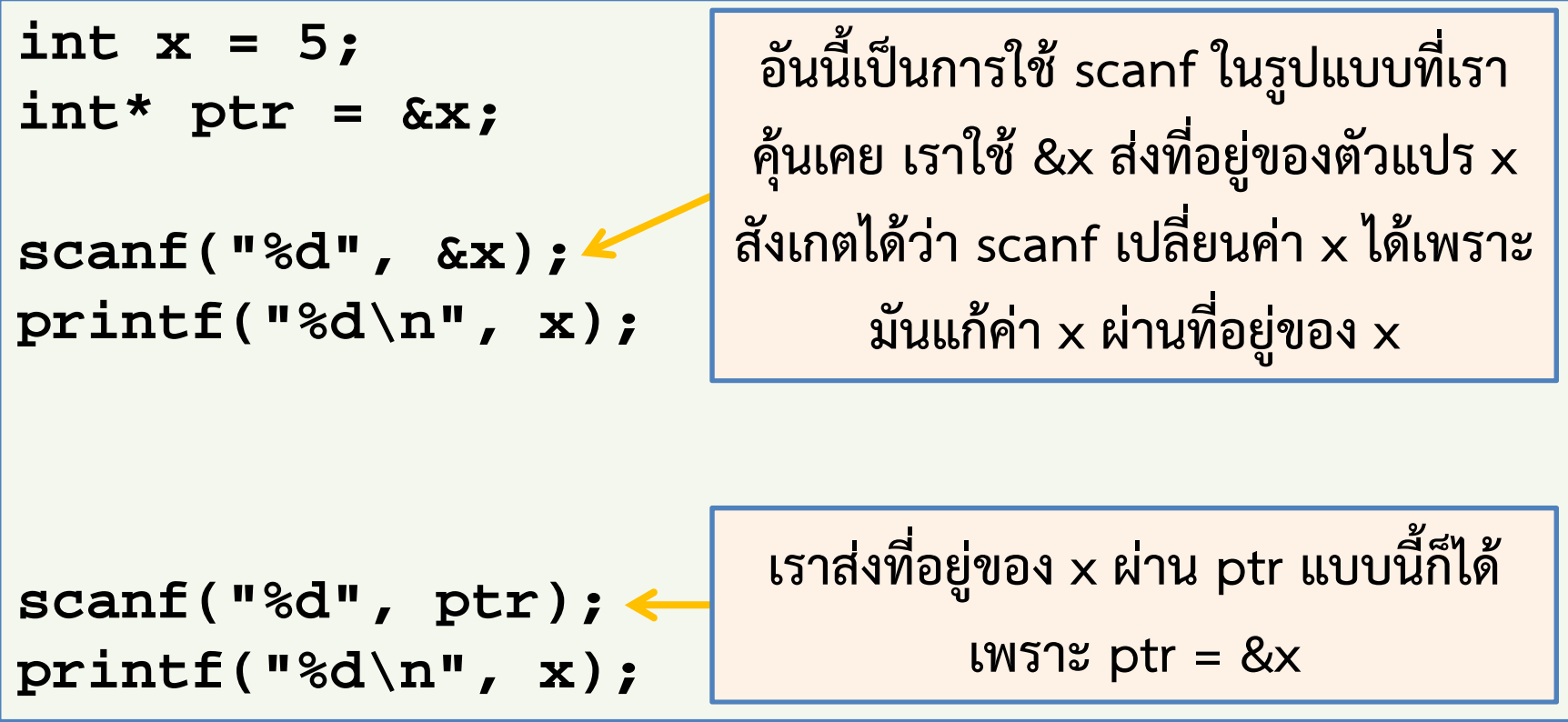

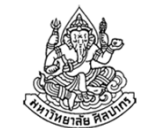

#### ทบทวนเรื่องการส่งค่าและเปลี่ยนค่าพารามิเตอร์

```
int add_mult(int x, int y) {
    x = x + y;
    x = x * y;
    return x;}void main() {
int x, y, result;
    x = 5; y = 2;
result = add_mult(x, y);printf("%d\n", x);printf("%d\n", result);}ได้เลข 5 เหมือนตอนต้นได้เลข 14
```
## ย้อนกลับมาดูที่ scanf

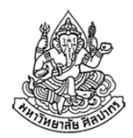

- •scanf ต่างกับฟังก์ชันที่แสดงมาเมื่อสักครู่ตรงชนิดของพารามิเตอร์
- • พารามิเตอร์ที่ส่งไปให้ scanf ถูกเปลี่ยนค่าจริง ๆแต่พารามิเตอร์ที่ส่งไปให้ add\_mult ไม่ถูกเปลี่ยนค่า
- $\bullet$  แสดงว่าในกรณีที่เราต้องการเปลี่ยนค่าพารามิเตอร์ที่เป็นตัวแปรของคนเรียกใช้ฟังก์ชัน เราต้องใช้ที่อยู่ของข้อมูลหรือตัวชี้เป็นพารามิเตอร์
- •แล้วเราจะประกาศฟังก์ชันที่ใช้ตัวชี้หรือที่อยู่ของข้อมูลได้อย่างไร ?

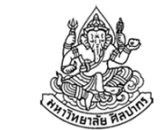

#### พารามิเตอร์ที่เป็นที่อยู่ของข้อมูลหรือตัวชี้

- •พารามิเตอร์ที่รับที่อยู่ของตัวแปรหรือตัวชี้ได้ต้องมีชนิดข้อมูลเป็นแบบตัวชี้
- • $\bullet$  สมมติว่าเราต้องการแก้ให้ x ใน add\_mult เป็นแบบตัวชี้เราก็ต้องใช้ เครื่องหมาย \* ตามหลังชนิดข้อมูลของ x เช่น

แบบเดิม

```
int add_mult(int x, int y) {
   x = x + y; x = x * y; return x;
```
แบบตัวชี้

```
int add_mult_ptr(int
* x, int y) {
```
**\*x <sup>=</sup>\*x + y; \*x <sup>=</sup>\*x \* y; return \*x;**

12 มกรา<del>โ.ผ 2556</del> **}**

**}**

#### เปรียบเทียบผลลัพธ์

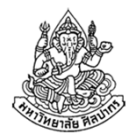

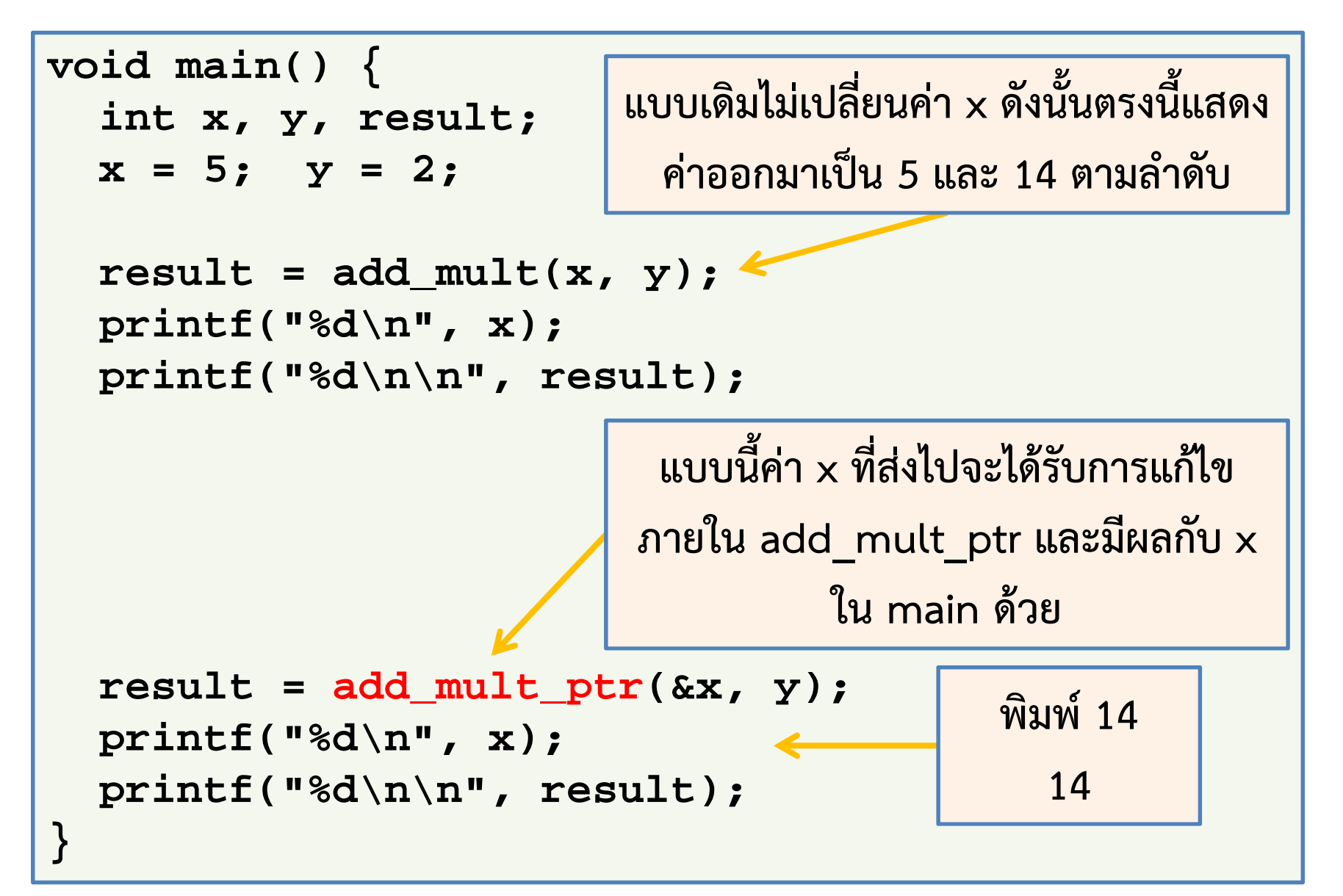

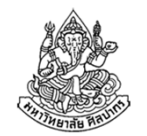

# ขยายความเรื่องตัวชี้กับที่อยู่ของข้อมูล

- •ตัวชี้ใช้เก็บที่อยู่ของข้อมูล ส่วนที่อยู่ของข้อมูลเป็นสิ่งที่เกิดขึ้นมาคู่กับตัวแปร
- •พารามิเตอร์ที่เราประกาศไว้ตรงหัวฟังก์ชัน เช่น

int add\_mult(int x, int y) และ int add\_mult\_ptr(int \* x, int y) อยู่ในรูปตัวแปรตลอด เพราะเราไม่รู้ว่าคนเรียกจะใส่ค่าอะไรเข้ามา

- • ตัวแปรพารามิเตอร์ทั่วไป (ตัวแปร y ในที่นี้) อาจจะรับค่าคงที่มาโดยตรง เช่น เลข 3 หรือ ตัวแปรจํานวนเต็มจาก main มาก็ได้
- • ตัวแปรพารามิเตอร์แบบตัวชี้ (ตัวแปร int\* x) อาจจะรับค่าคงที่ คือที่อยู่ของ ตัวแปรมาโดยตรง เช่น &x หรือจะรับตัวแปรชนิดตัวชี้จาก main มาก็ได้ $\blacktriangleright$ นั่นคือ ถ้าหากว่าเรามี int\* ptr = &x; ใน main เราเรียกฟังก์ชันโดยส่ง ptr ไปก็ได้ เช่น add\_mult\_ptr( ptr, y );

# ตัวชี้กับแถวลําดับ

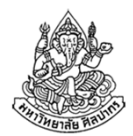

- • แถวลําดับแท้จริงเป็นตัวชี้ในรูปแบบหนึ่ง การรู้จักวิธีส่งผ่านแถวลําดับไปเป็นพารามิเตอร์ของฟังก์ชันจะช่วยเราได้มาก
	- เราต้องเข้าใจพื้นฐานของตัวชี้ ที่ถูกต้องเสียก่อน
- • ของสามอย่าง : ตัวแปรแถวลําดับ, ที่อยู่ของข้อมูล, และ ข้อมูลในแถวลําดับ
	- ค่าตัวแปรแถวลําดับที่จริงเก็บที่อยู่ของข้อมูลตัวแรกในแถวลําดับไว้
	- ตัวแปรแถวลําดับทําให้รูปแบบการอ้างถึงข้อมูลดูเข้าใจง่ายขึ้น

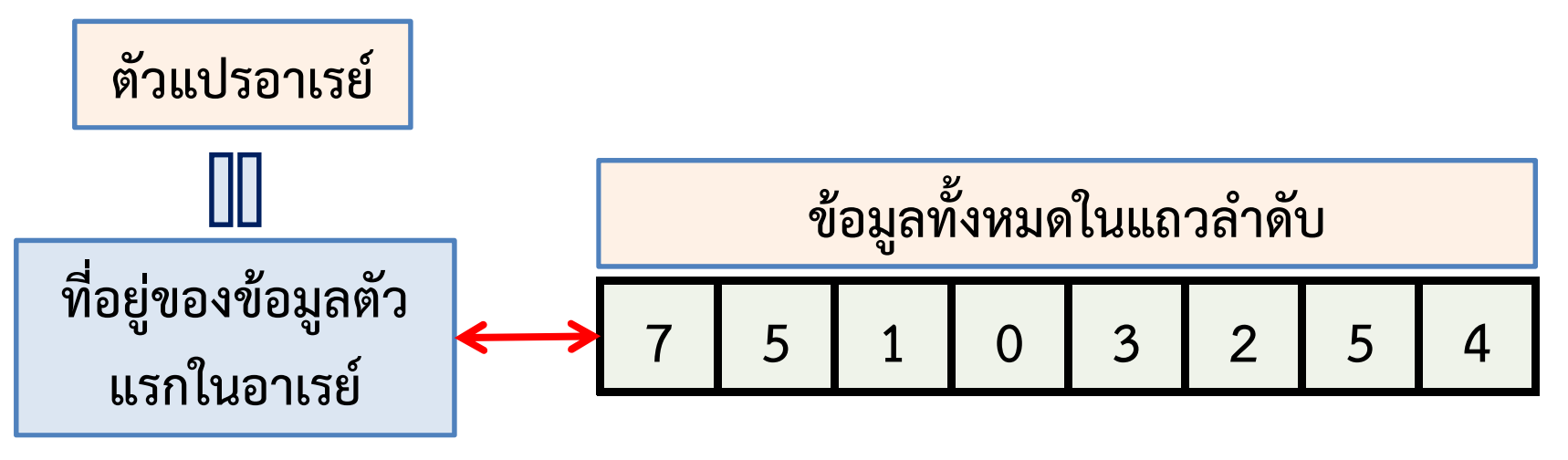

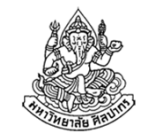

#### ทดลองใช้ตัวแปรแถวลําดับในฐานะตัวชี้

- $\bullet$ จําไว้ว่าการอ่านเขียนข้อมูลที่ตัวชี้อ้างถึงอยู่ต้องใช้เครื่องหมาย \* นําหน้า
- • $\bullet$  บ้านเลขที่มักเป็นเลขติดต่อกันไป ที่อยู่ของข้อมูลในแถวลำดับก็เป็นแบบนั้น

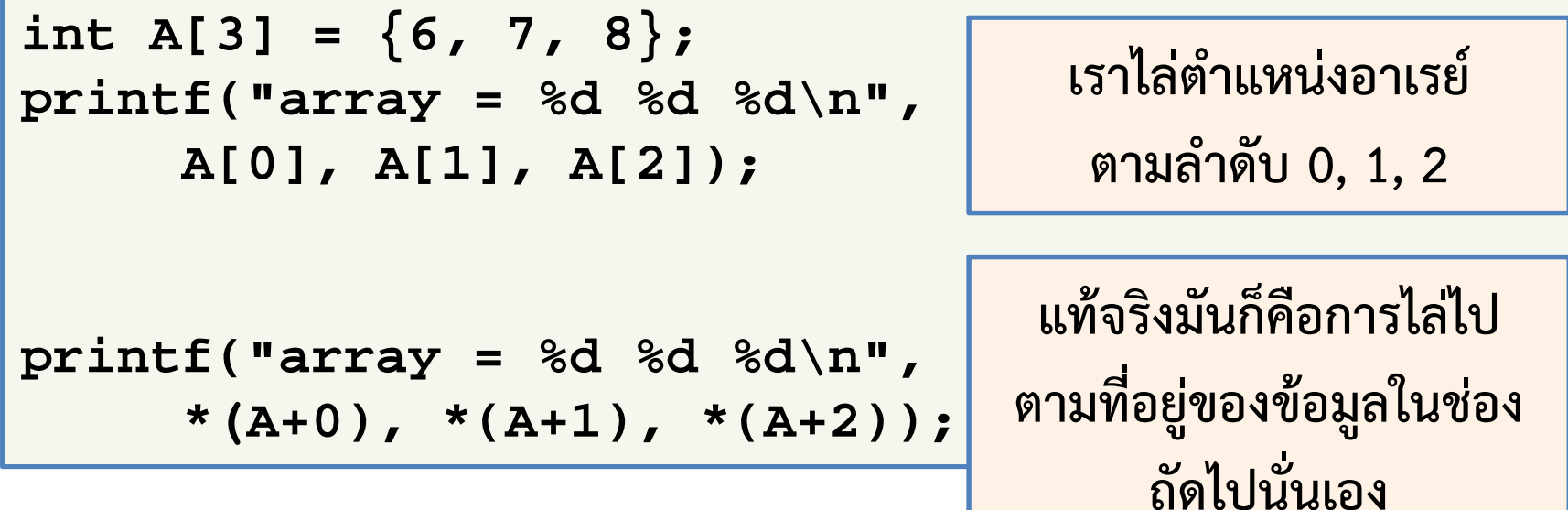

• printf ทั้งสองให้ผลลัพธ์เหมือนกันทุกประการ เพราะแท้จริงการเขียนว่า A[0], A[1], A[2], …, A[i] ก็คือ \*(A+0), \*(A+1), \*(A+2), …, \*(A+i)

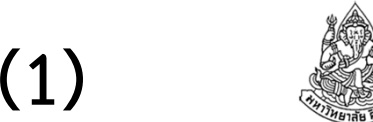

#### ส่งอาเรย์ไปเป็นพารามิเตอร์ของฟังก์ชัน (1)

•มาดูรูปแบบที่ถูกต้องและใช้กันบ่อยสําหรับอาเรย์หนึ่งมิติ

```
double average(int A[], int n) {
   double sum = 0;int i;
    for(i = 0; i < n; ++i)sum += A[i];}
return sum / n;}void main() {
int A[4] = {1, 2, 3, 4};
    double avg = average(A, 4);
   printf("%lf\n", avg);}
```
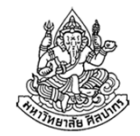

#### ส่งอาเรย์ไปเป็นพารามิเตอร์ของฟังก์ชัน (2)

•จะเปลี่ยนพารามิเตอร์ให้กลายเป็นตัวชี้โดยชัดแจ้งก็ได้เช่นกัน

```
double average(int* A, int n) {
    double sum = 0;int i;
    for(i = 0; i < n; ++i)sum += A[i];}
return sum / n;}void main() {
int A[4] = {1, 2, 3, 4};
    double avg = average(A, 4);
    printf("%lf\n", avg);}ถึงจะเขียนไว้ข้างบนว่าเป็นตัวชี้ แต่เราก็ใช้มันในรูปแบบอาเรย์ได้เหมือนกัน
```
#### ฟังก์ชันที่ต้องการให้ผลลัพธ์มากกว่าหนึ่งค่า

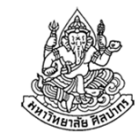

- •โดยปรกติผลลัพธ์ของฟังก์ชันจะถูกส่งกลับไปหาผู้เรียกผ่านคําสั่ง return
- • แต่คําสั่ง return คืนค่าได้เพียงค่าเดียวเท่านั้น
	- $\rightarrow$  มีปัญหากับฟังก์ชันที่มีผลลัพธ์มากกว่าหนึ่งค่า
- พิจารณากระบวนการรับผลลัพธ์จากฟังก์ชัน

int result =  $add\_mult(x, y);$ 

- เห็นได้ว่าเรามักมีตัวแปรมาเก็บผลลัพธ์เอาไว้
- ตัวแปรเก็บผลลัพธ์แบบนี้มีได้แค่ตัวเดียว
- สังเกตว่าพารามิเตอร์มีได้มากกว่าหนึ่งตัว
- ถ้าเราส่งตัวแปรสําหรับเก็บคําตอบไปกับพารามิเตอร์  $\rightarrow$  คำตอบจากฟังก์ชันก็จะมีได้มากกว่าหนึ่งตัว

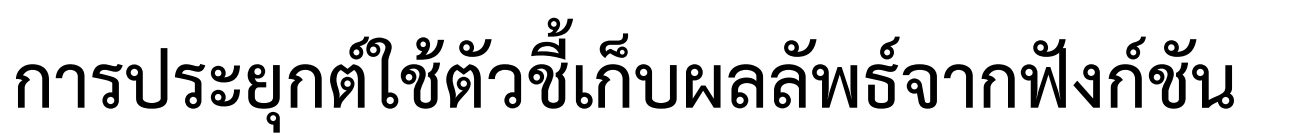

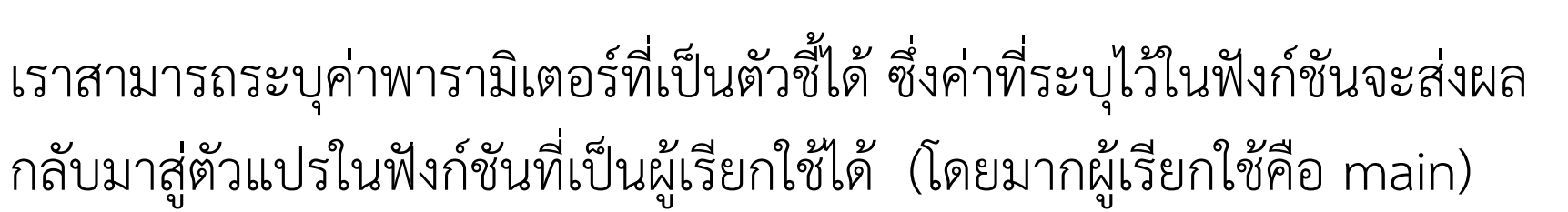

ตัวอย่าง จงเขียนฟังก์ชันที่หาตัวเลขค่ามากที่สุดและน้อยที่สุดในอาเรย์ขนาด n ช่องข้อมูล

#### วิเคราะห์

- 1. ค่าน้อยที่สุดและมากที่สุดนี้คือผลลัพธ์ซึ่งมีสองค่า
- 2.เราควรส่งตัวแปรเก็บผลลัพธ์ไปด้วยสองตัวคือ min และ max
- 3.. ข้อมูลเข้าของฟังก์ชันคือ อาเรย์ A และจำนวนช่องข้อมูล n
- 4.แสดงว่าพารามิเตอร์ของฟังก์ชันจะมีทั้งหมดสี่ตัว A, n, min และ max

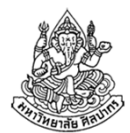

```
#include <limits.h>void min max(int* A, int N, int* min, int* max)
{*max = INT_MIN;

*min = INT_MAX;int i;
    for(i = 0; i < N; ++i)if(A[i] > *max) {
*max = A[i];}
if(A[i] < *min) {*min = A[i];}}}
```
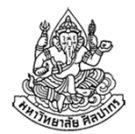

ทดสอบการใช้ min\_max

```
void min_max(int* A, int N, int* min, int* max)
{…}int main() \{const int N = 5;
  int Data[5] = \{10, 20, 5, 8, 7\};
  int min, max;
  min_max(Data, 5, &min, &max);
printf("min and max = %d and %d.\n",min, max);return 0;}
```
# ตัวชี้กับอาเรย์พลวัต (dynamic array)

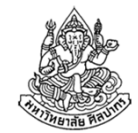

- โดยปรกติแล้วเราสร้างอาเรย์โดยกําหนดขนาดไว้ล่วงหน้า (ใช้ขนาดสูงสุดที่ต้องการใช้มาเป็นตัวกําหนดขนาด)
- • แต่ในกรณีที่เราไม่ทราบขนาดล่วงหน้า เพราะมันเปลี่ยนไปตามข้อมูลที่ ผู้ใช้มี เราต้องสร้างอาเรย์ขึ้นมาด้วยขนาดที่กําหนดในภายหลัง
- • การสร้างอาเรย์จากขนาดที่ไม่แน่นอนทําได้ด้วยการจัดสรรหน่วยความจํา แบบพลวัต (dynamic memory allocation)
- $\bullet$ อาเรย์ที่ได้จากกระบวนการนี้เรียกว่าอาเรย์พลวัต (dynamic array)
- • เราใช้คําสั่ง malloc (Memory ALLOCation) สร้างอาเรย์พลวัตขึ้นมา เช่น int\* A = (int\*) malloc(1000 \* sizeof(int)); เป็นการสร้างอาเรย์พลวัตเก็บจํานวนเต็มจํานวน 1000 ตัว

#### สังเกตรูปแบบการเขียนโค้ดสําหรับอาเรย์พลวัต

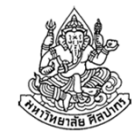

- 1. เราปฏิบัติกับอาเรย์พลวัตในรูปของตัวชี้
- 2. คําสั่ง malloc จัดสรรพื้นที่เก็บข้อมูลเป็นจํานวนไบต์ให้เราตามต้องการ
	- เนื่องจากพื้นที่สําหรับเก็บจํานวนเต็มหนึ่งตัวคือ 4 ไบต์ ซึ่งหาได้อัตโนมัติ จากคําสั่ง sizeof( int )
	- $\blacksquare$  จำนวนเต็มพันจำนวนจึงต้องใช้พื้นที่ 1000 \* sizeof( int )
- 3. คําสั่ง malloc ไม่ระบุชนิดข้อมูลที่อาเรย์จะเก็บ เราจึงต้องระบุไปโดยตรง ว่าชนิดข้อมูลที่ต้องการเป็นแบบไหน จึงมีการทำ casting ระบุชนิดข้อมูล ว่าเป็น (int\*) คือตัวชี้ไปข้อมูลแบบจํานวนเต็มซึ่งก็คืออาเรย์เก็บจํานวนเต็มนั่นเอง
- \* เมื่อได้อาเรย์พลวัตมาแล้ว เราสามารถใช้ตัวชี้ดังกล่าวเหมือนอาเรย์ทั่วไปได้เลย

## เรื่องควรใส่ใจเกี่ยวกับตัวชี้

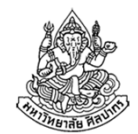

- • ตัวชี้เป็นแนวคิดที่คนจํานวนมากสับสน เพราะแยกไม่ออกระหว่างตัวแปร ทั่วไปกับตัวแปรที่เป็นตัวชี้
- • รูปแบบการเขียนของตัวชี้หรือที่อยู่ของข้อมูลค่อนข้างจะซับซ้อน ต้องใส่ใจว่าควรจะใช้ \* และ & หรือไม่ และใช้เมื่อใด
- • ถ้าทําเรื่องนี้ผิด โปรแกรมเรามักจะแครช ความผิดพลาดทั่วไปจะให้แค่ผลลัพธ์ที่ผิด แต่ความผิดพลาดเกี่ยวกับตัวชี้อาจทําให้โปรแกรมหยุดทํางานไปเลย
- • เราใช้ตัวชี้กับฟังก์ชันบ่อย ๆ เพื่อทําให้การส่งข้อมูลเป็นไปโดยสะดวกมากขึ้น โดยเฉพาะเมื่อคําตอบที่ต้องการจากฟังก์ชันมีมากกว่าหนึ่งตัว

#### แบบฝึกหัด 1: โปรแกรมจะพิมพ์อะไรออกมา

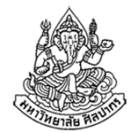

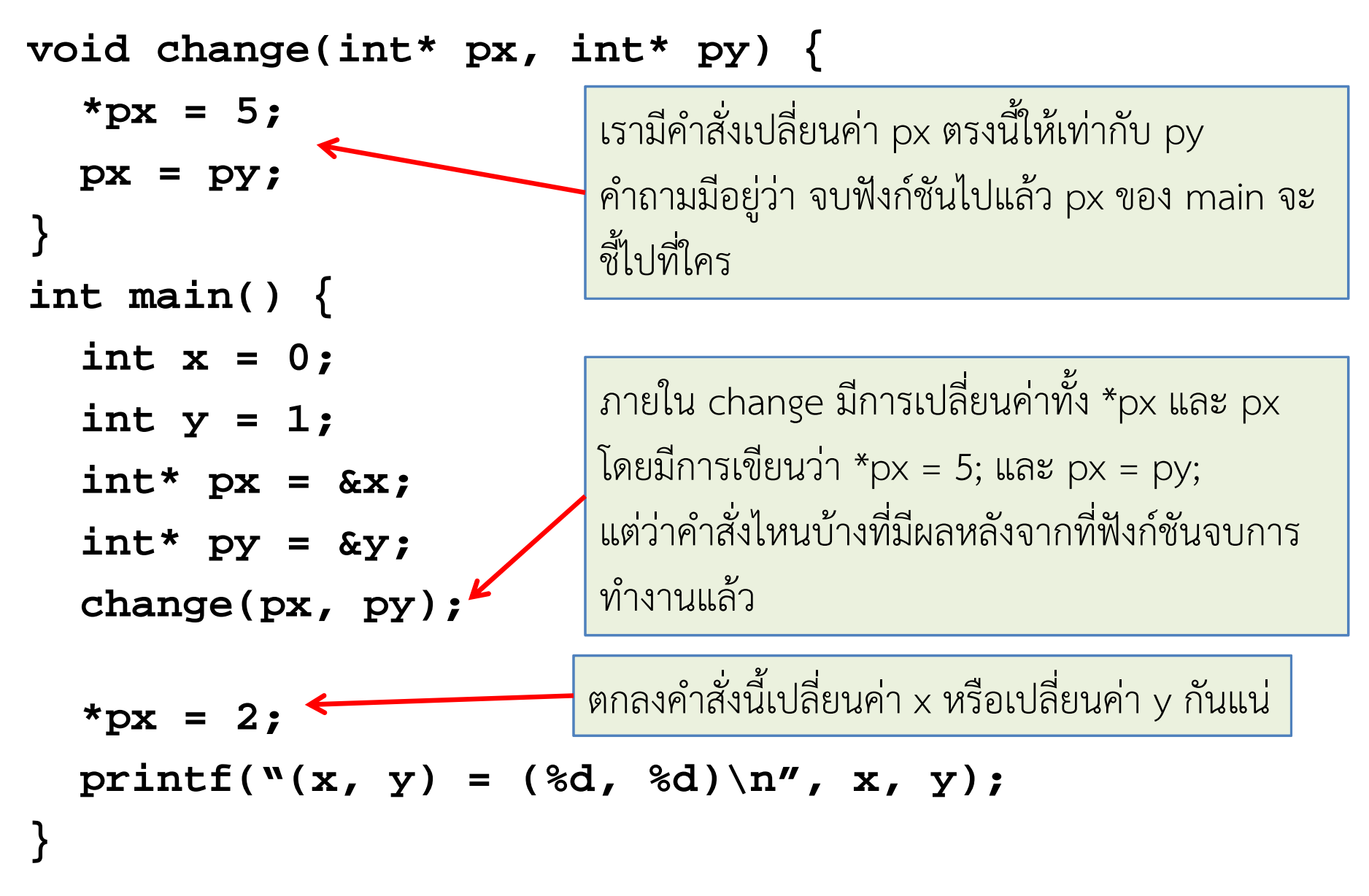

Pinyo Taeprasartsit, Silpakorn University, Thailand <sup>26</sup>

```
แบบฝึกหัด 2: โปรแกรมนี้จะพิมพ์อะไรออกมาvoid change(int* px, int* py) {px = py;
  *px = 5;
}int main() {
  int x = 0;
  int y = 1;int* px = \&x;int* py = &y;change(px, py);*px = 2;print(f("x, y) = (8d, 8d) \n\frac{n}{x, x, y};}
```
ภิญโญ แท้ประสาทสิทธิ์ มหาวิทยาลัยศิลปากร <sup>27</sup>